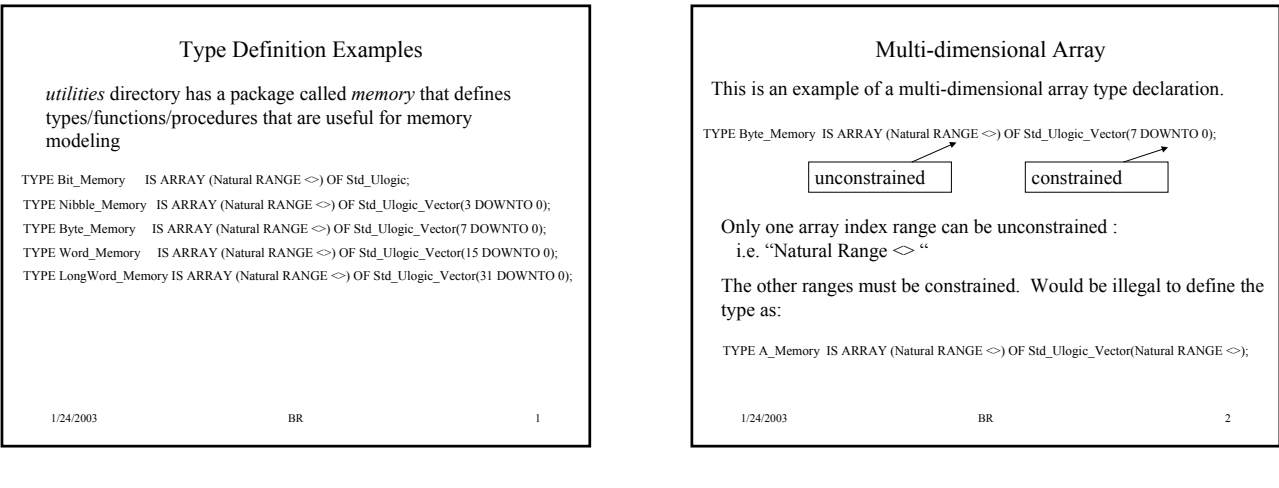

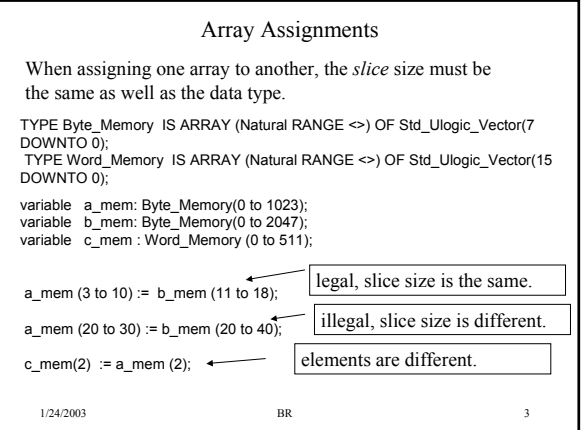

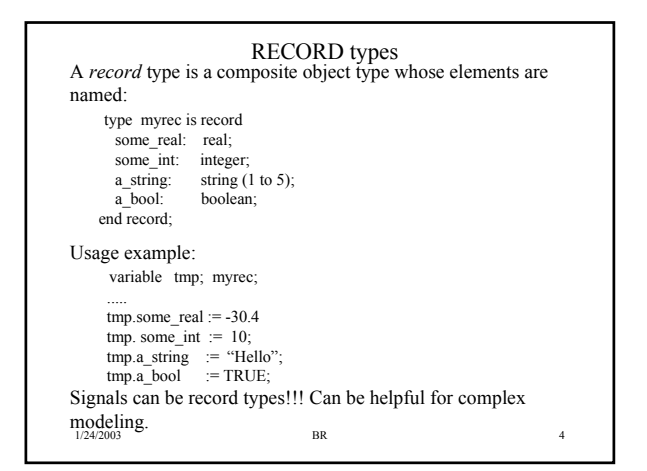

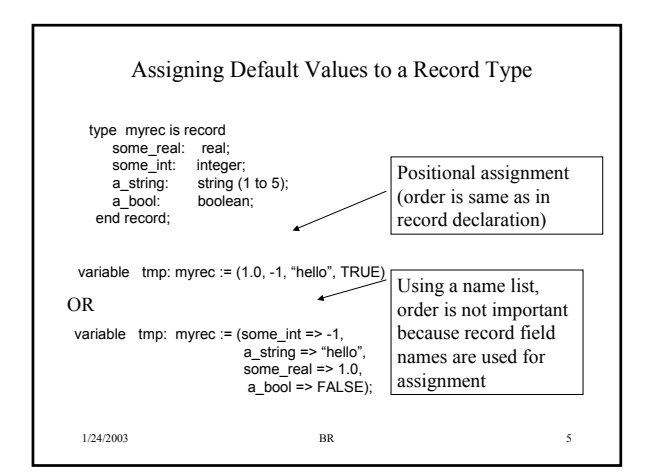

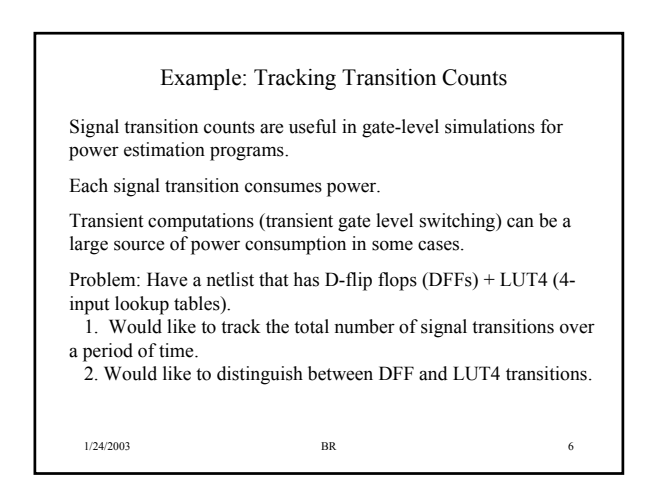

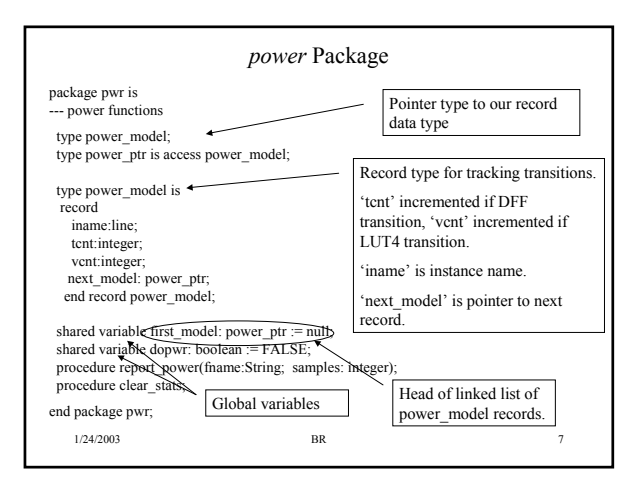

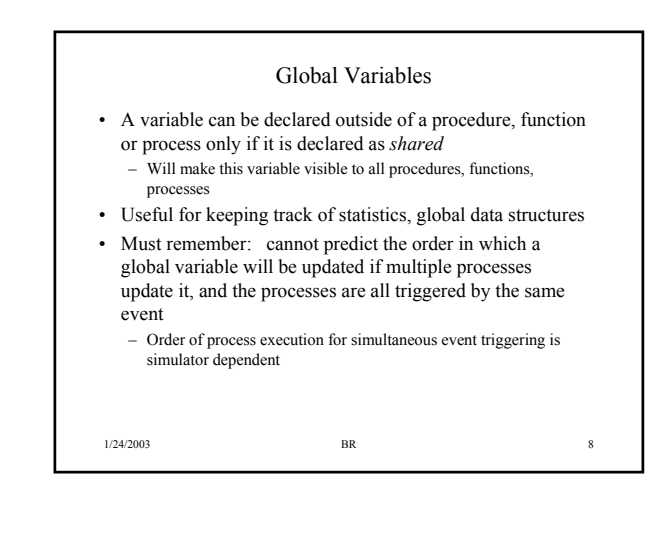

## 1/24/2003 BR 9 Modeling Approach • At startup, each instance in our netlist will create a record of type 'power\_model'. – Insert this into a linked list of all such power\_model records – A global shared variable will be used to point to the head of this linked list • Each time a signal transition occurs on an input, increment a counter in the power\_model – For DFFs, increment 'tcnt' – For LUT4s, increment 'vcnt'. • Can enable/disable transition counter via a global variable called *dopwr*  – Only increment transition counts if this variable is TRUE • Print transition stats using 'report power' procedure • Clear stats using 'clear\_stats' procedure

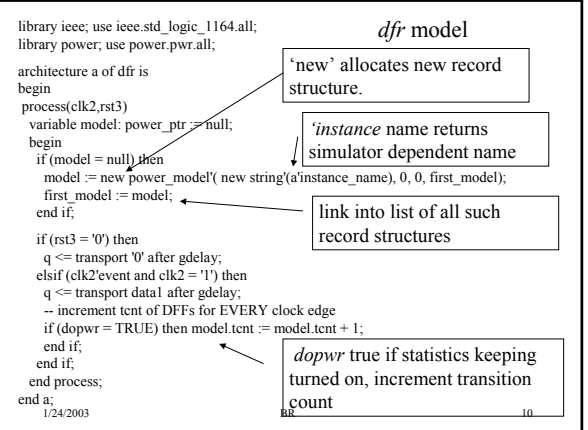

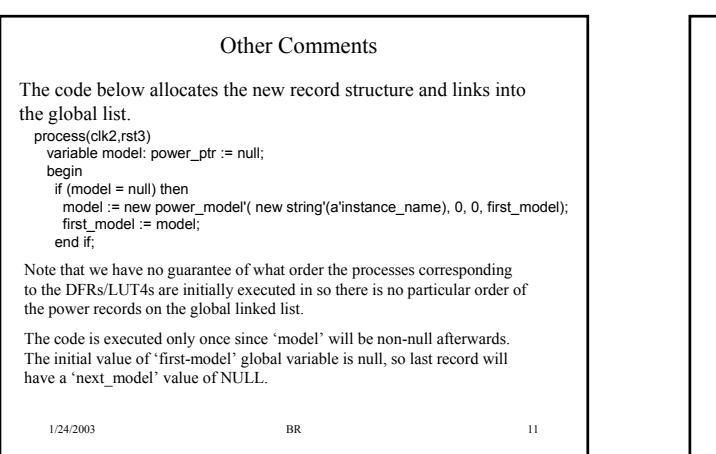

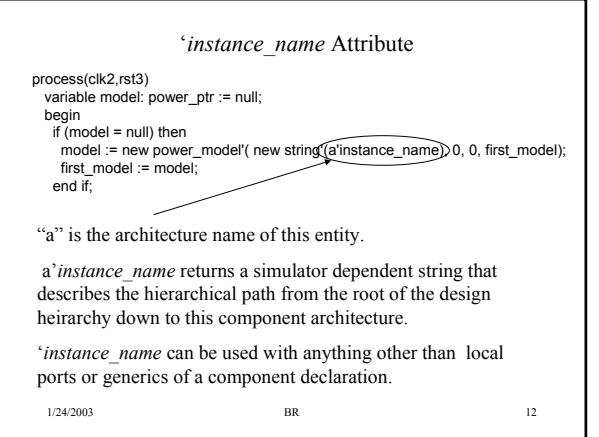

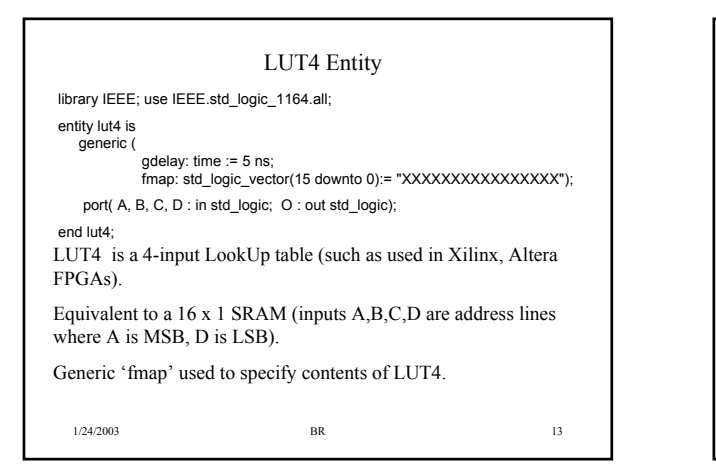

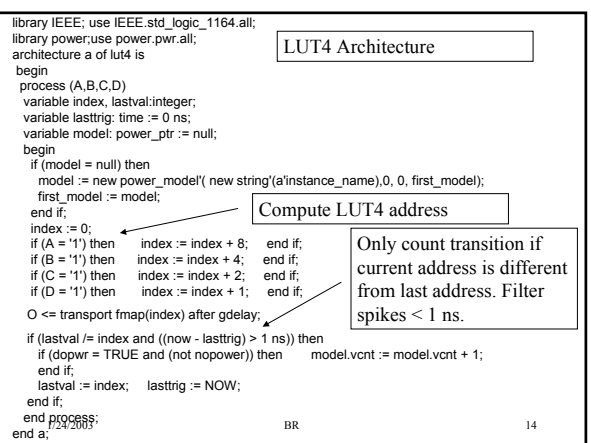

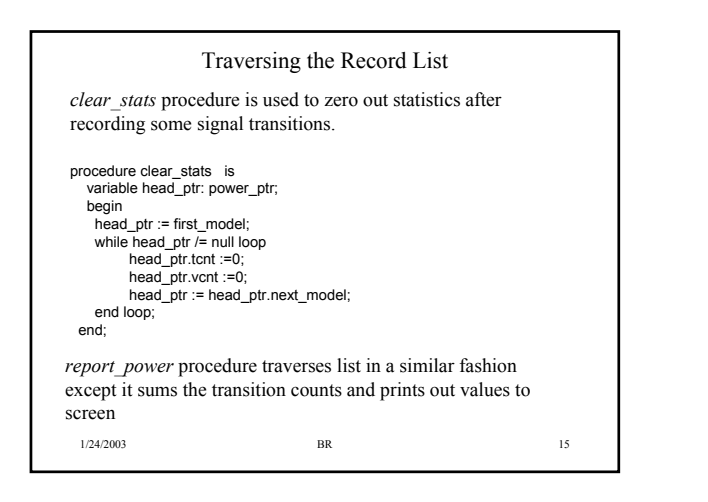

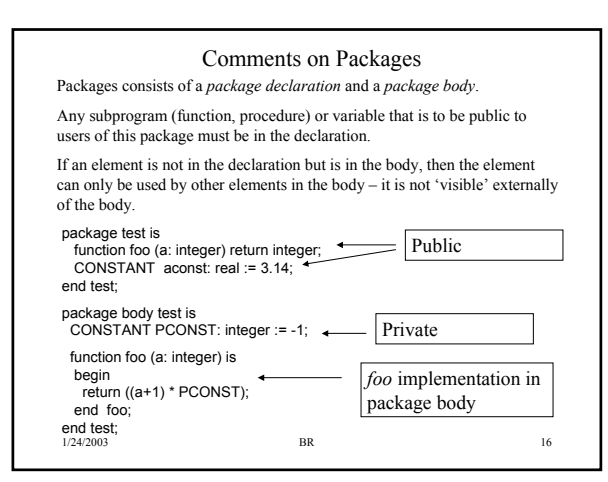

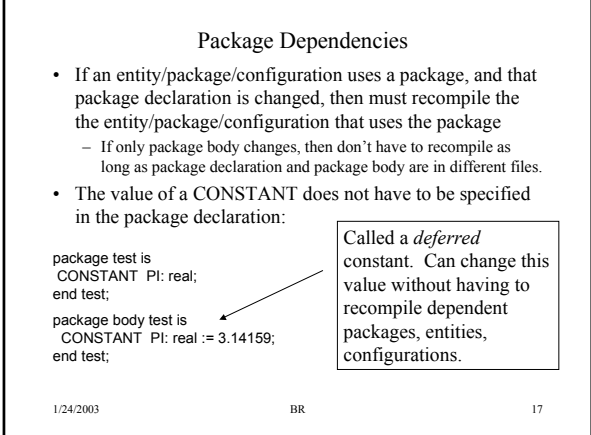

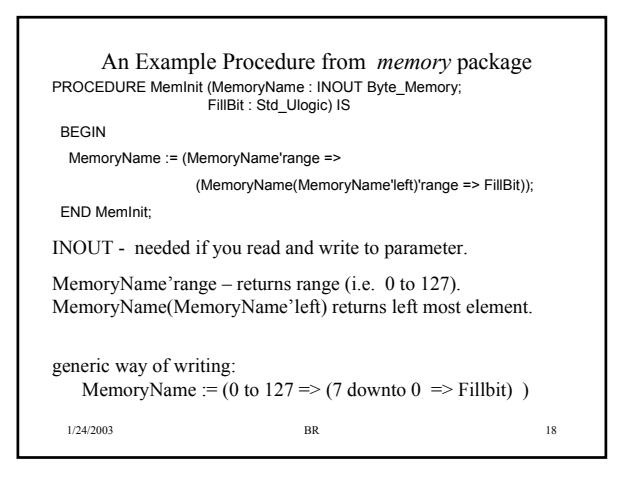

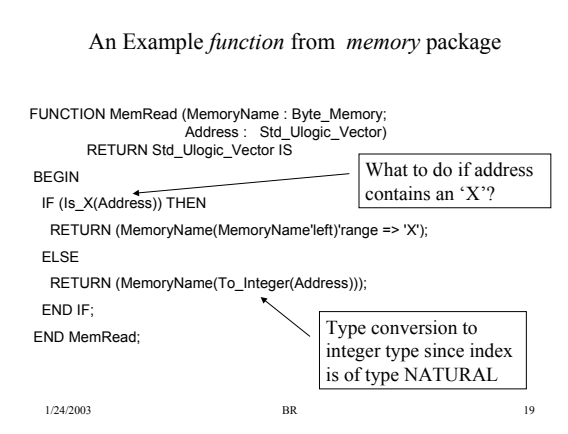

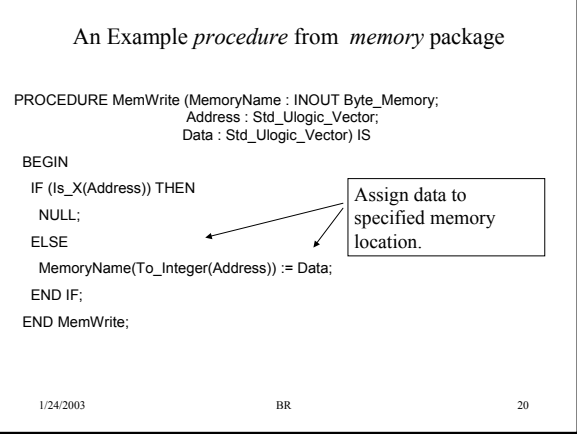